## GibbsCAM-SpaceClaim Plugin Installation & Configuration

## **Installation**

- 1. Make sure you are an admin with all read/write permissions
- 2. Unzip the Gibbs\_SC\_Addin.zip file downloaded from: <http://s3.amazonaws.com/files.spaceclaim.com>
- 3. The unzipped files contain another zip file called SpaceClaim-GibbsCAM Plugin.zip
- 4. Unzip SpaceClaim-GibbsCAM Plugin.zip
- 5. Open the extracted SpaceClaim-GibbsCAM Plugin folder
- 6. Choose the appropriate bit level (32 or 64) and open that folder
- 7. Copy everything in this folder (all dll files, config files, and language folders) and paste them into a new folder called "SpaceClaim" in <GibbsCAM installation directory>\Plugins
- 8. Right click on each of these dll and config files and go to Properties. Click the "Unblock" button if it appears
- 9. Start GibbsCAM and SpaceClaim should appear under the Plugins dropdown menu Plug-Ins > GibbsCAM-SpaceClaim Addin

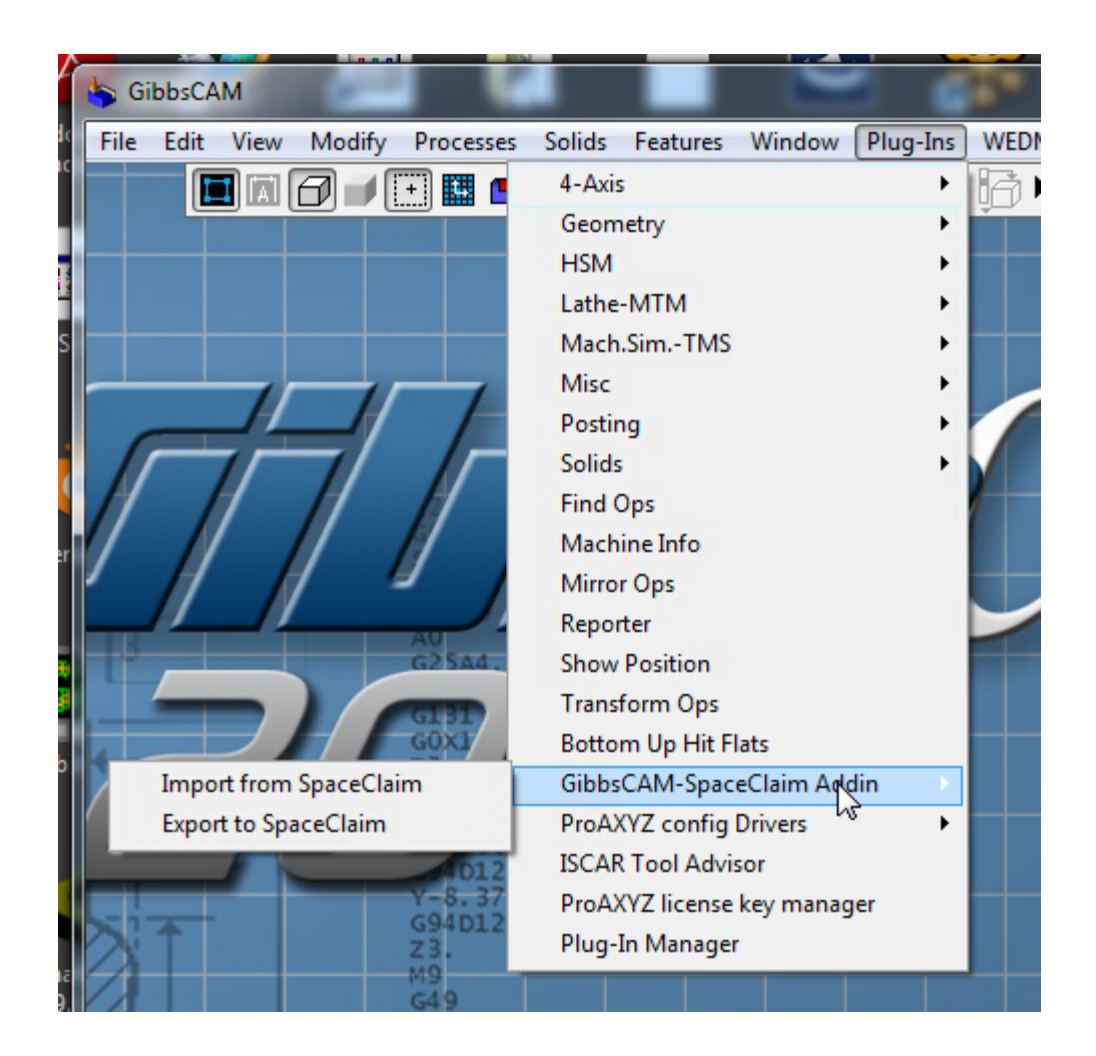

## **Configuration**

Transfer format from SpaceClaim can be configured via SpaceClaimAddInBridge.dll.config, inside the <setting name="FromSpaceClaimFormat" serializeAs="String"> tag:

```
<?xml version="1.0" encoding="utf-8" ?>
<configuration>
     <configSections>
             <sectionGroup name="userSettings" 
type="System.Configuration.UserSettingsGroup, System, Version=4.0.0.0, Culture=neutral, 
PublicKeyToken=b77a5c561934e089" >
                     <section name="SpaceClaimAddInBridge.Properties.Settings" 
type="System.Configuration.ClientSettingsSection, System, Version=4.0.0.0, 
Culture=neutral, PublicKeyToken=b77a5c561934e089" 
allowExeDefinition="MachineToLocalUser" requirePermission="false" />
             </sectionGroup>
     </configSections>
     <userSettings>
             <SpaceClaimAddInBridge.Properties.Settings>
                     <setting name="Setting" serializeAs="String">
```
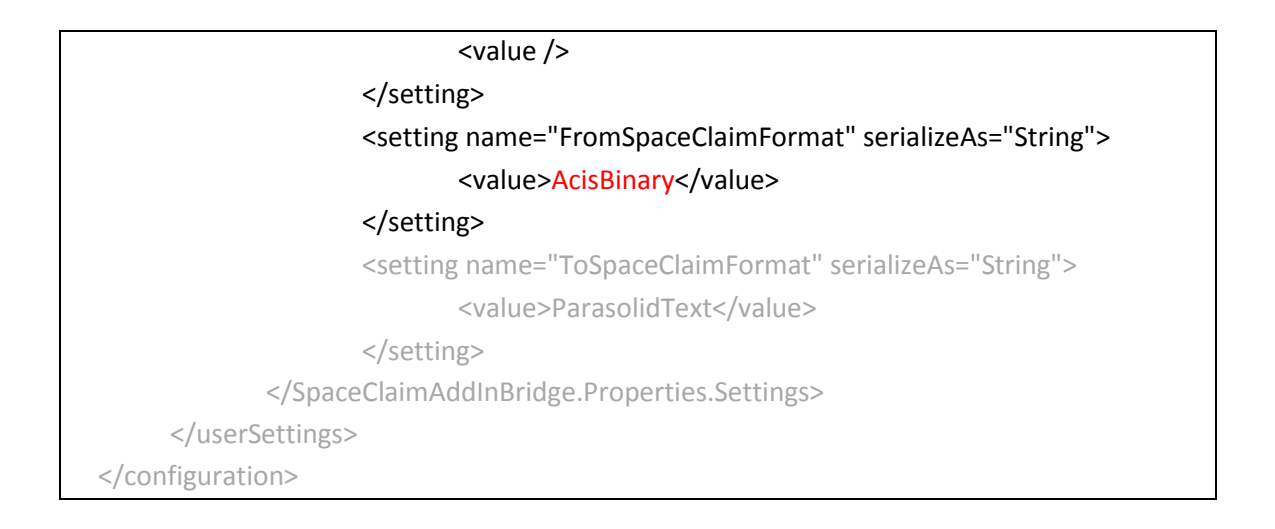

## Available values for transfer format are as follows:

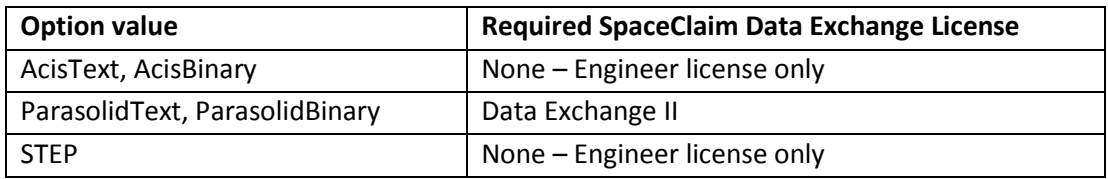

Default transfer format is ParasolidText if config file is not found.

"ToSpaceClaimFormat" will always use "ParasolidText" regardless of the value set in the config file.